## **Załącznik nr 3E do SIWZ**

(pieczątka wykonawcy)

........................................ ..............................., dnia ...................... 2019r.

## Oznaczenie sprawy (numer referencyjny): **ZP 20/WILiŚ/2019, CRZP 92/002/D/19**

Na potrzeby postępowania o udzielenie zamówienia publicznego prowadzonego w trybie przetargu nieograniczonego na dostawę testów kuwetowych<br>i odczynników na potrzeby Wydziału Inżynierii Lądowej i Środowiska Politechniki Gda

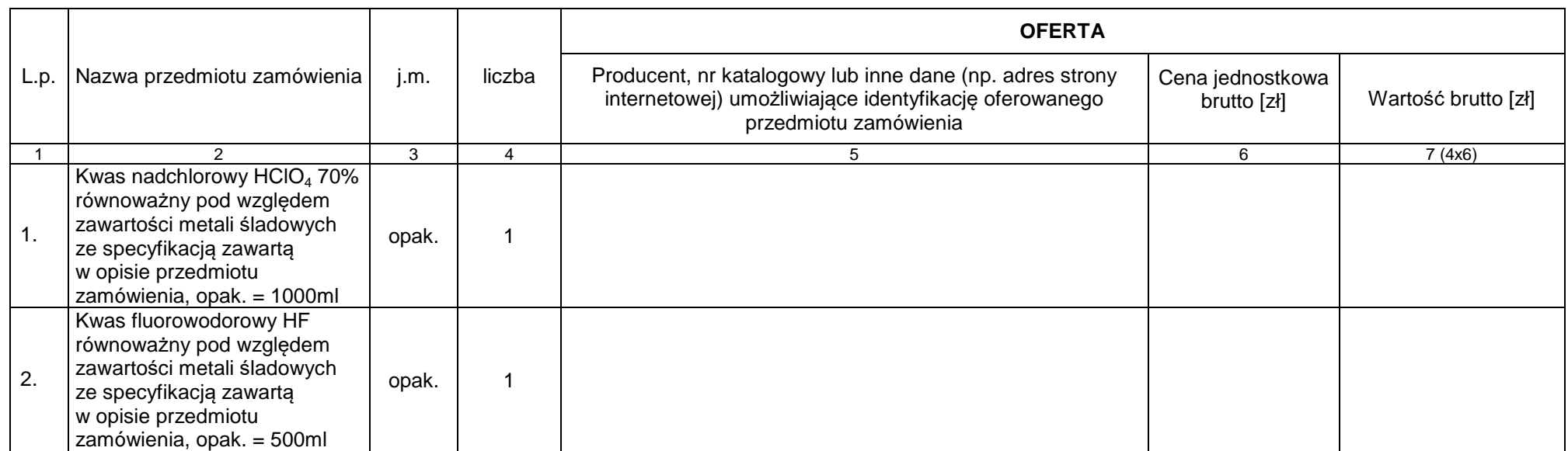

## **FORMULARZ RZECZOWO-CENOWY Część E – Odczynniki (WP)**

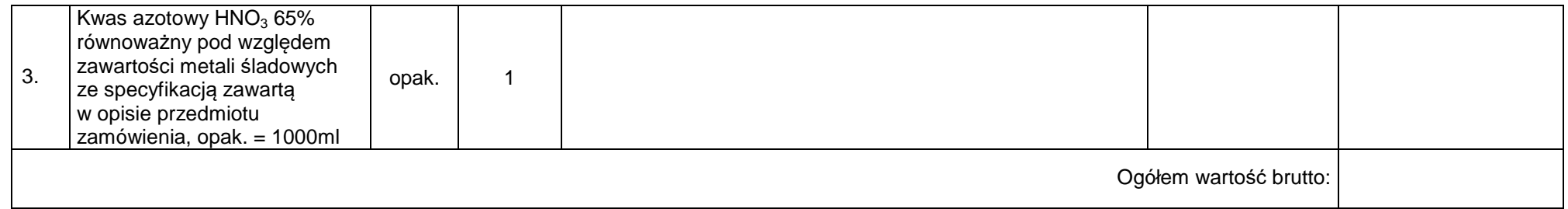

-----------------------------------------------------------------------------

(podpis i pieczątka osoby/osób upoważnionych reprezentowania Wykonawcy)

## **Sposób obliczenia ceny**

- 1) Liczbę zamawianych elementów przedmiotu zamówienia (kolumna 4) należy przemnożyć przez cenę jednostkową brutto (kolumna 6) i tak wyliczonąwartość brutto wpisać do kolumny 7.
- 2) Wartości z kolumny 7 należy zsumować w pionie otrzymując "ogółem wartość brutto".
- 3) Wartość brutto z wiersza "ogółem wartość brutto" formularza rzeczowo-cenowego należy przenieść do formularza ofertowego.
- 4) Wartość brutto z formularza rzeczowo-cenowego dla danej części zamówienia musi być zgodna z ceną brutto oferty dla danej części zamówienia, wynikającą z formularza ofertowego.
- 5) Przy dokonywaniu mnożenia należy przestrzegać reguł matematycznych w zakresie zaokrągleń. Wartości w kolumnach powinny być podane z dokładnością do dwóch miejsc po przecinku.